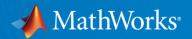

#### Introduction to Simulink for MATLAB Users

Magnus Jung
Application Engineer

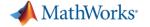

### What is Simulink?

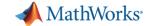

#### Simulink is:

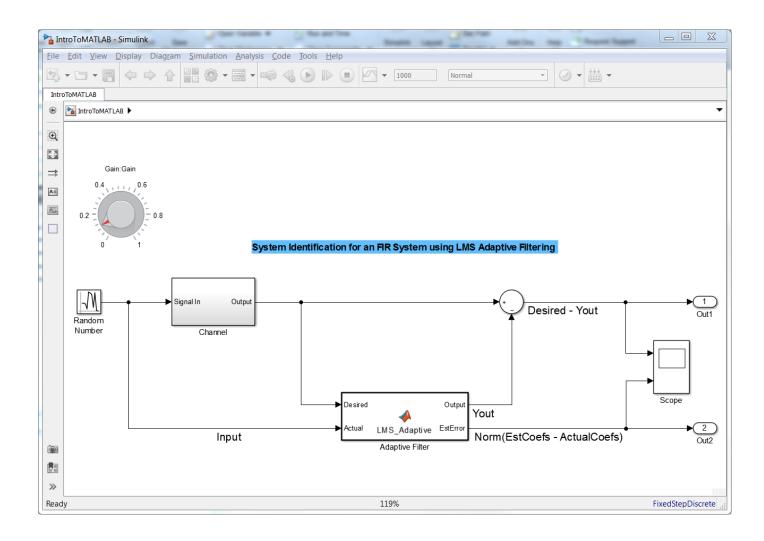

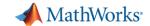

#### Simulink is:

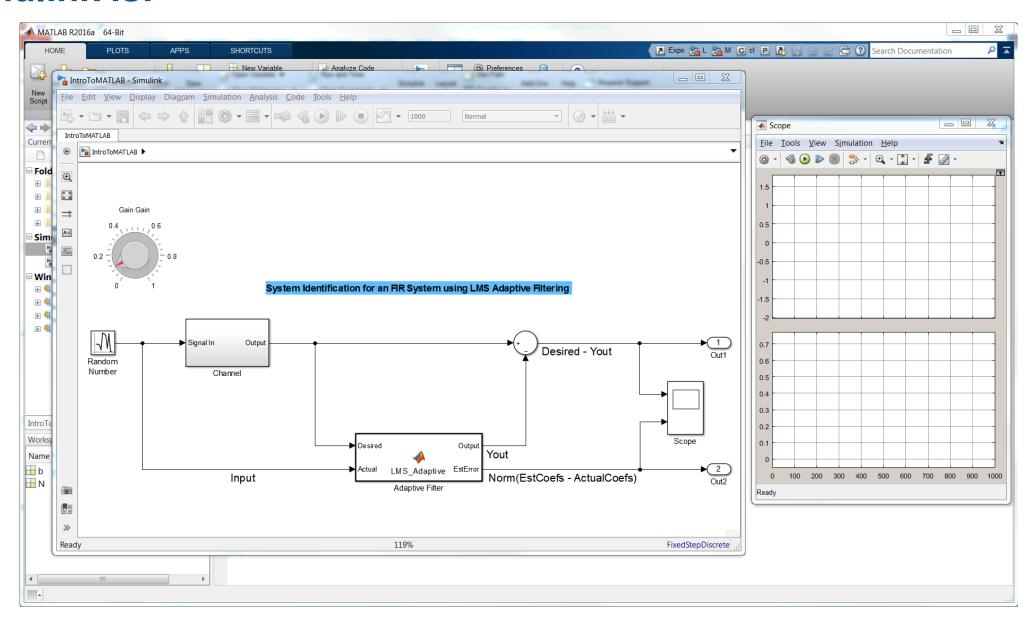

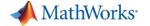

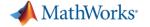

**System Simulation** 

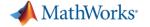

Solver

**System Simulation** 

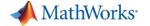

Solver

**System Simulation** 

Interactive testing and visualization

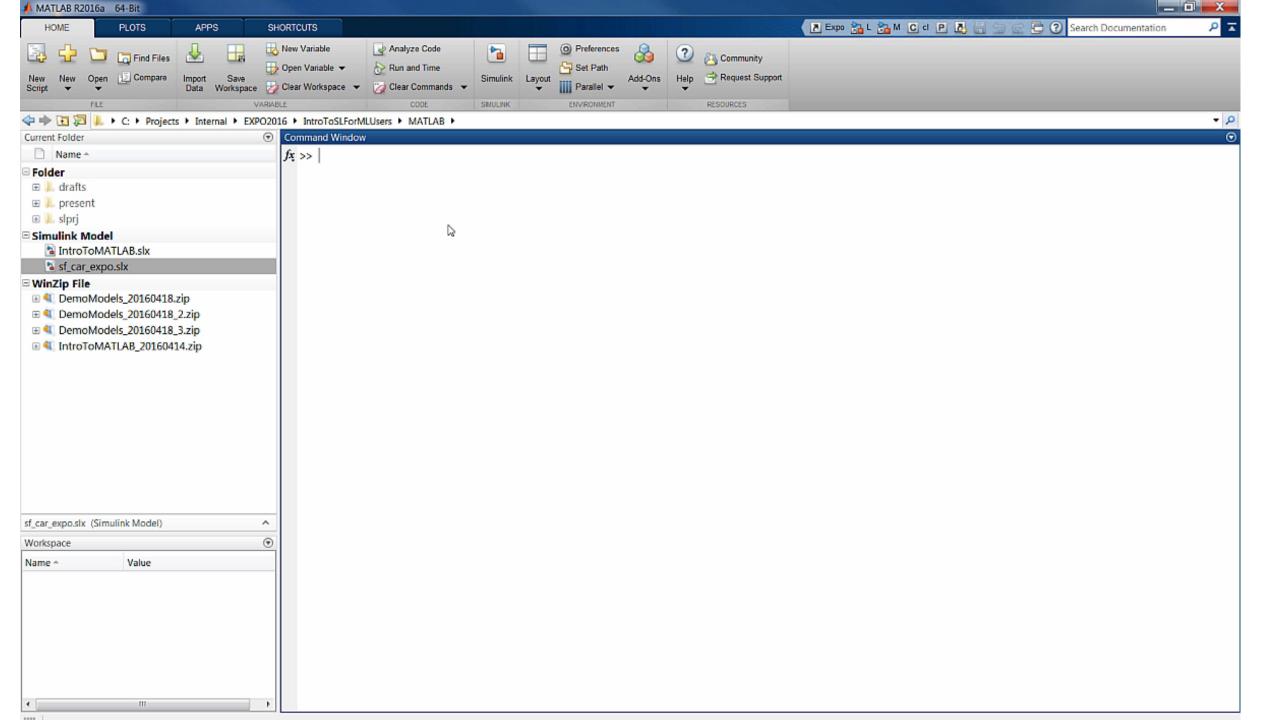

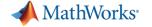

#### **Use Simulink for:**

Solver

**System Simulation** 

Interactive testing and visualization

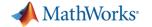

### Learn more!

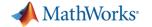

## Questions?

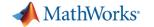

## Thanks!